# Release Notes Viedoc 4.2

Available for users on 2013-11-20

#### **Release Notes**

#### Viedoc 4.2

## Updated functionality and bug fixes

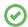

List of new functionality that has been updated in this release.

- Added the possibility to import a study design from a CDISC ODM file (XML)
- Added the possibility to set and show helpdesk information on a per study basis
- · Added the possibility to set and show eLearning on a per study basis
- Added the possibility to configure form items with measurement units compatible with CDISC ODM, instead of as static form labels
- Improved the flexibility in setting output ID:s and labels

#### **Release Notes**

#### Viedoc 4.2

#### **Known limitations**

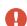

List of limitations that have been found with this and earlier releases of Viedoc, and will be changed in future releases.

- · Queries cannot be exported
- The export preview feature is heavy to load and might cause the application to feel unresponsive
- The item order in exports does not match the item order in forms
- Only one (selected) language can be imported from each CDISC ODM file
- Only one (selected) design can be imported from each CDISC ODM file
- When a study is exported in CDISC ODM format a study id is generated and added
  to the file exported. If this file is then imported into another study then the study id
  is not reset, and appears to be the same for both studies. This study id is not used
  internally in Viedoc so this has no effect on Viedoc, but can be confusing if export
  files are reviewed manually.

## **Release Notes**

## Viedoc 4.2

# **Signoff**

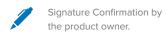

Uppsala, Sweden 2013-11-13

Henrik Blombergsson

PCG Solutions